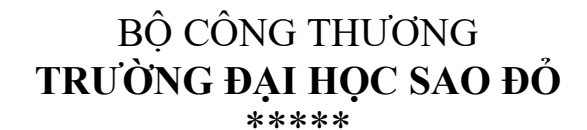

# **ĐỀ CƯƠNG CHI TIẾT HỌC PHẦN PHẦN MỀM ỨNG DỤNG TRONG TỰ ĐỘNG HÓA**

**Số tín chỉ: 03 Trình độ đào tạo: Đại học Ngành đào tạo: Kỹ thuật điều khiển và tự động hóa**

**Năm 2020**

# **ĐỀ CƯƠNG CHI TIẾT HỌC PHẦN Trình độ đào tạo: Đại học Ngành đào tạo: Kỹ thuật điều khiển và tự động hóa**

- **1. Tên học phần:** Phần mềm ứng dụng trong tự động hóa
- **2. Mã học phần:** DDT 106
- **3. Số tín chỉ:** 3 (2,1)

**4. Trình độ cho sinh viên:** Năm thứ 4

- **5. Phân bổ thời gian:**
	- Lên lớp: 30 tiết lý thuyết, 30 tiết thực hành.
	- Tự học: 90 giờ.

**6. Điều kiện tiên quyết:** Học xong các học phần: Toán ứng dụng A1, Toán ứng dụng A2; Kỹ thuật lập trình; Vi xử lý - vi điều khiển.

#### **7. Giảng viên**

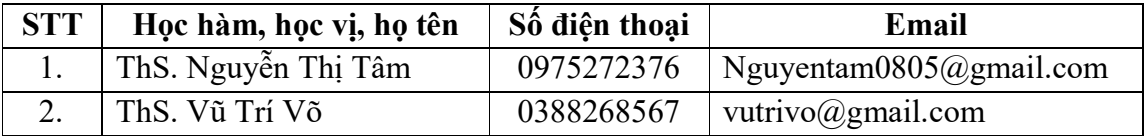

#### **8. Mô tả nội dung của học phần**

Học phần Phần mềm ứng dụng trong tự động hóa là học phần mang tính ứng dụng cao, các cách thức thiết lập bản vẽ, tạo linh kiện và thiết kế mạch phải được thực hiện một cách chính xác, khoa học và thẩm mỹ, đáp ứng được các nhu cầu thực tế. Học phần gồm 3 phần gồm các nội dung chính:

Phần 1. Proteus: Giới thiệu chung về proteus vsm; Thiết kế mạch nguyên lý; Chạy mô phỏng và phân tích mạch nguyên lý cơ bản; Tạo linh kiện mới trên proteus; Thiết kế mạch in.

Phần 2. Altium designer: Thiết kế mạch với altium designer; Tạo linh kiện trong altium designer.

Phần 3. Autocad: Các khái niệm cơ bản; Các lệnh vẽ cơ bản; Các lệnh hiệu chỉnh cơ bản; Các lệnh dựng hình; Các lệnh vẽ nâng cao; Ghi, hiệu chỉnh văn bản, kích thước và mặt cắt.

#### **9. Mục tiêu và chuẩn đầu ra học phần**

#### *9.1. Mục tiêu*

Mục tiêu học phần thỏa mãn mục tiêu của chương trình đào tạo:

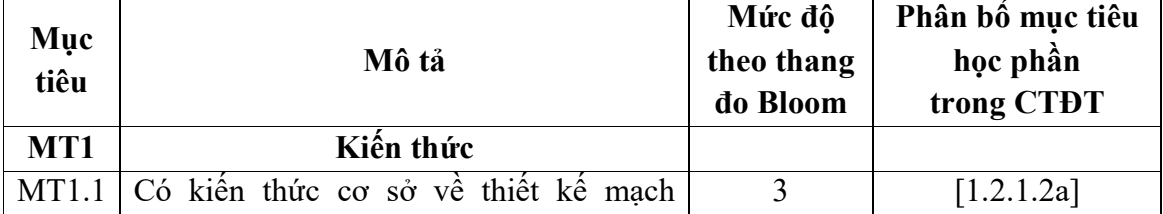

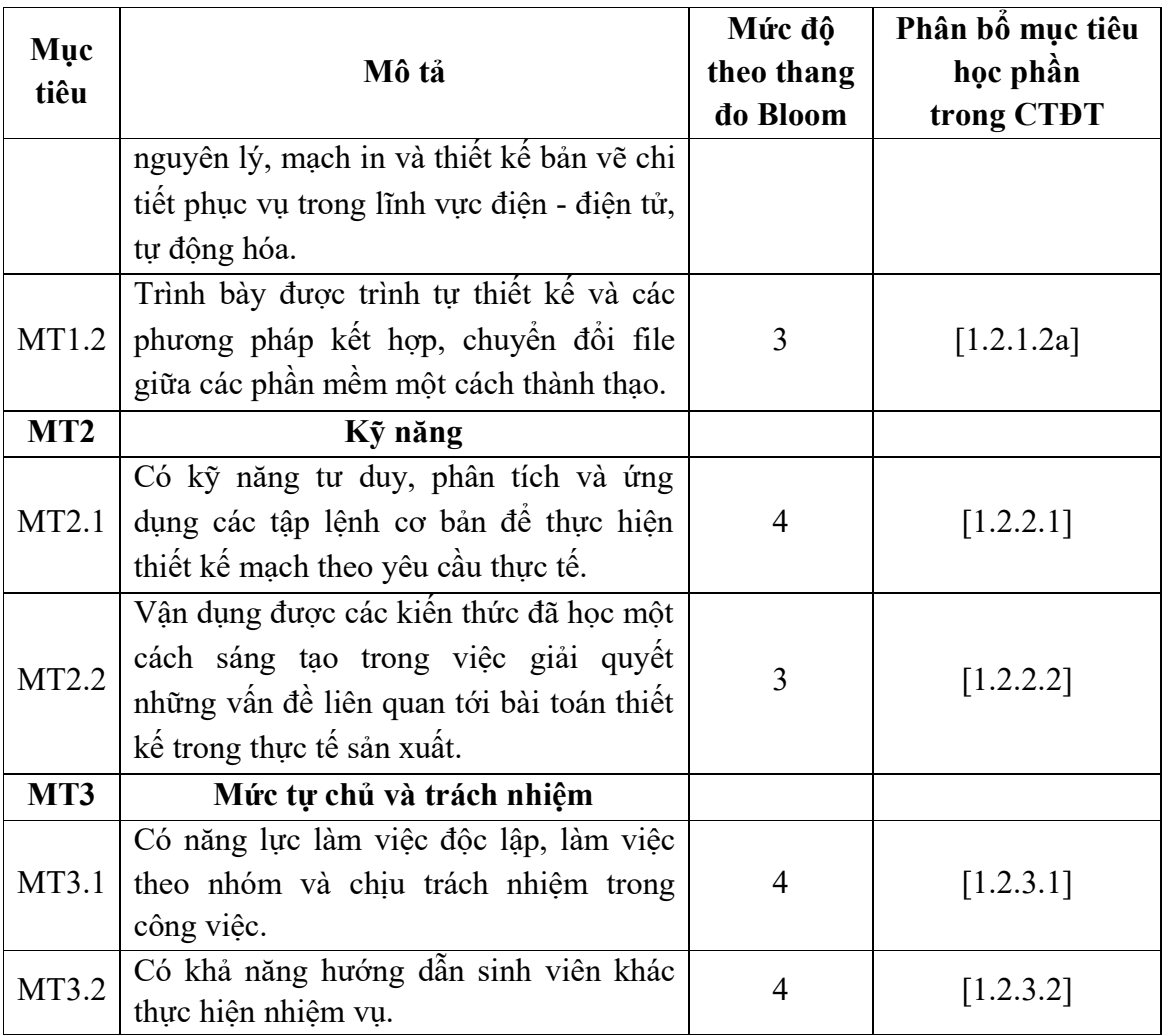

*9.2. Chuẩn đầu ra*

Sự phù hợp của chuẩn đầu ra học phần với chuẩn đầu ra của chương trình đào tạo:

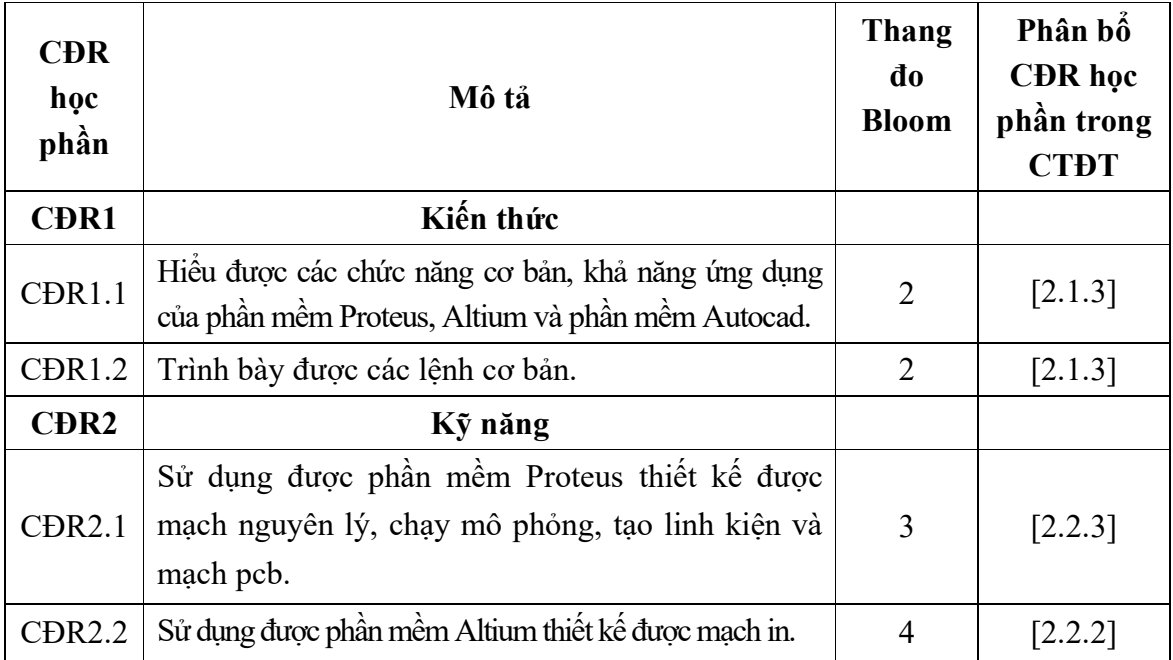

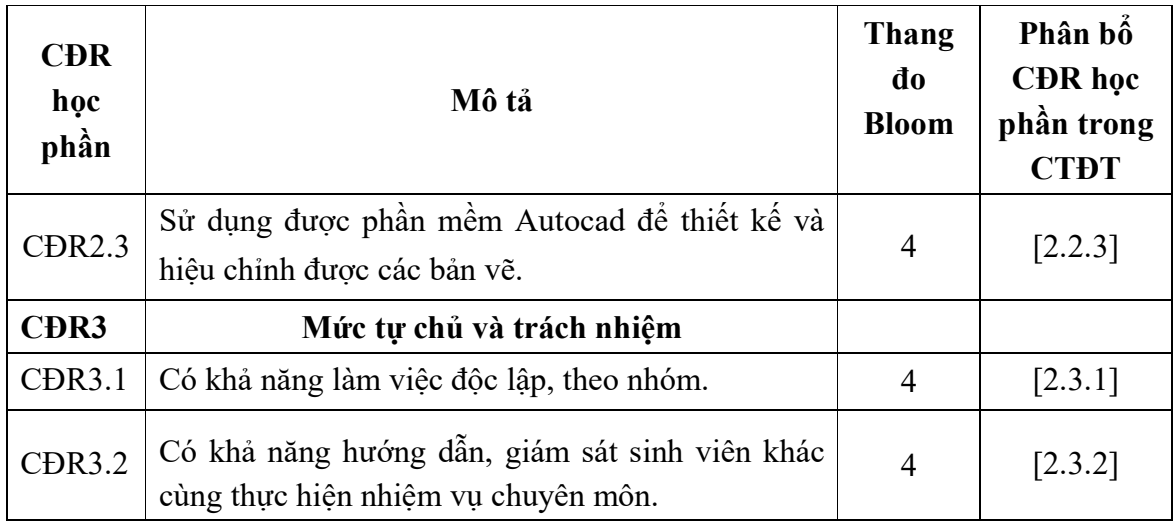

# **10. Ma trận liên kết nội dung với chuẩn đầu ra học phần**

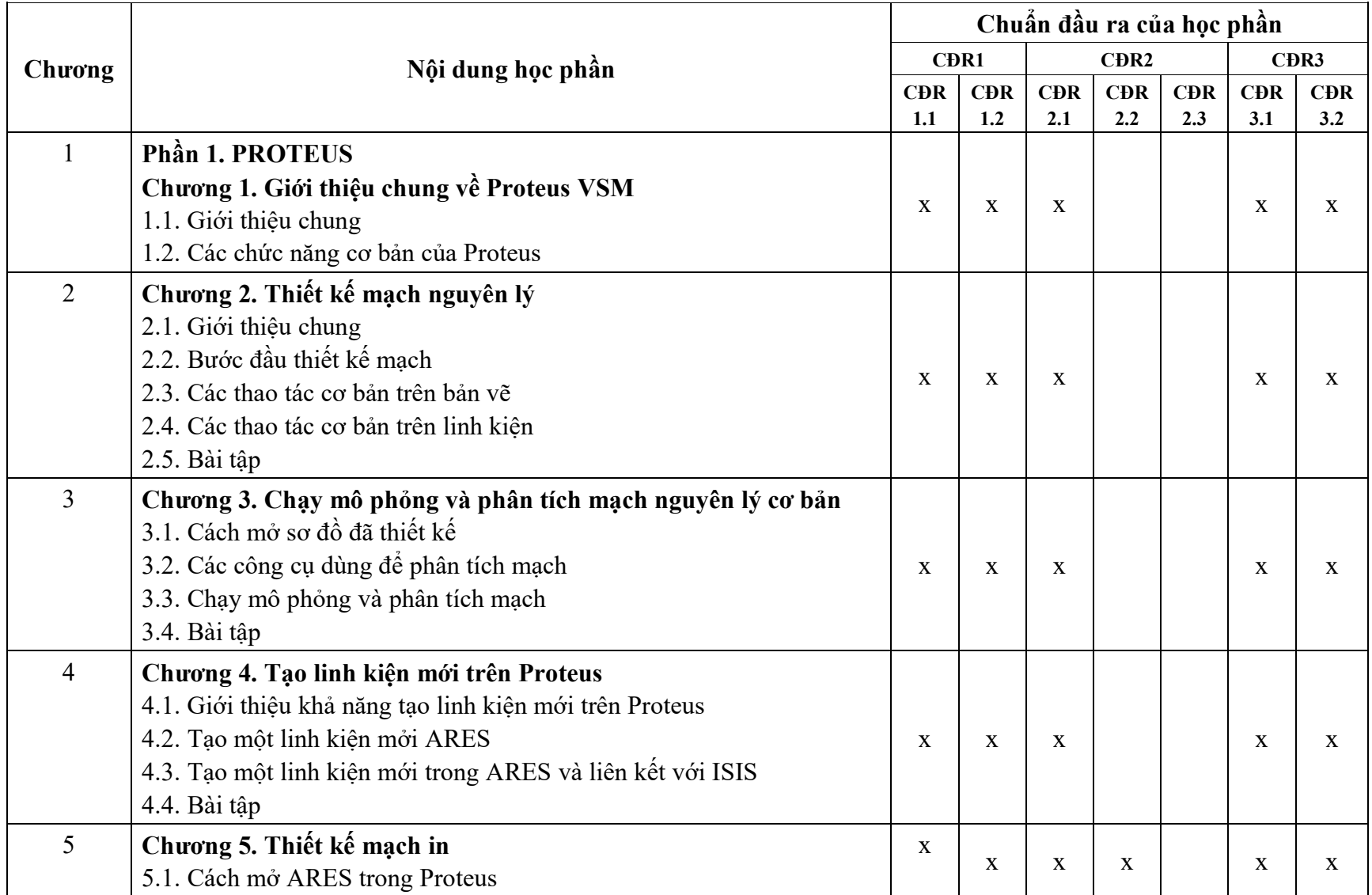

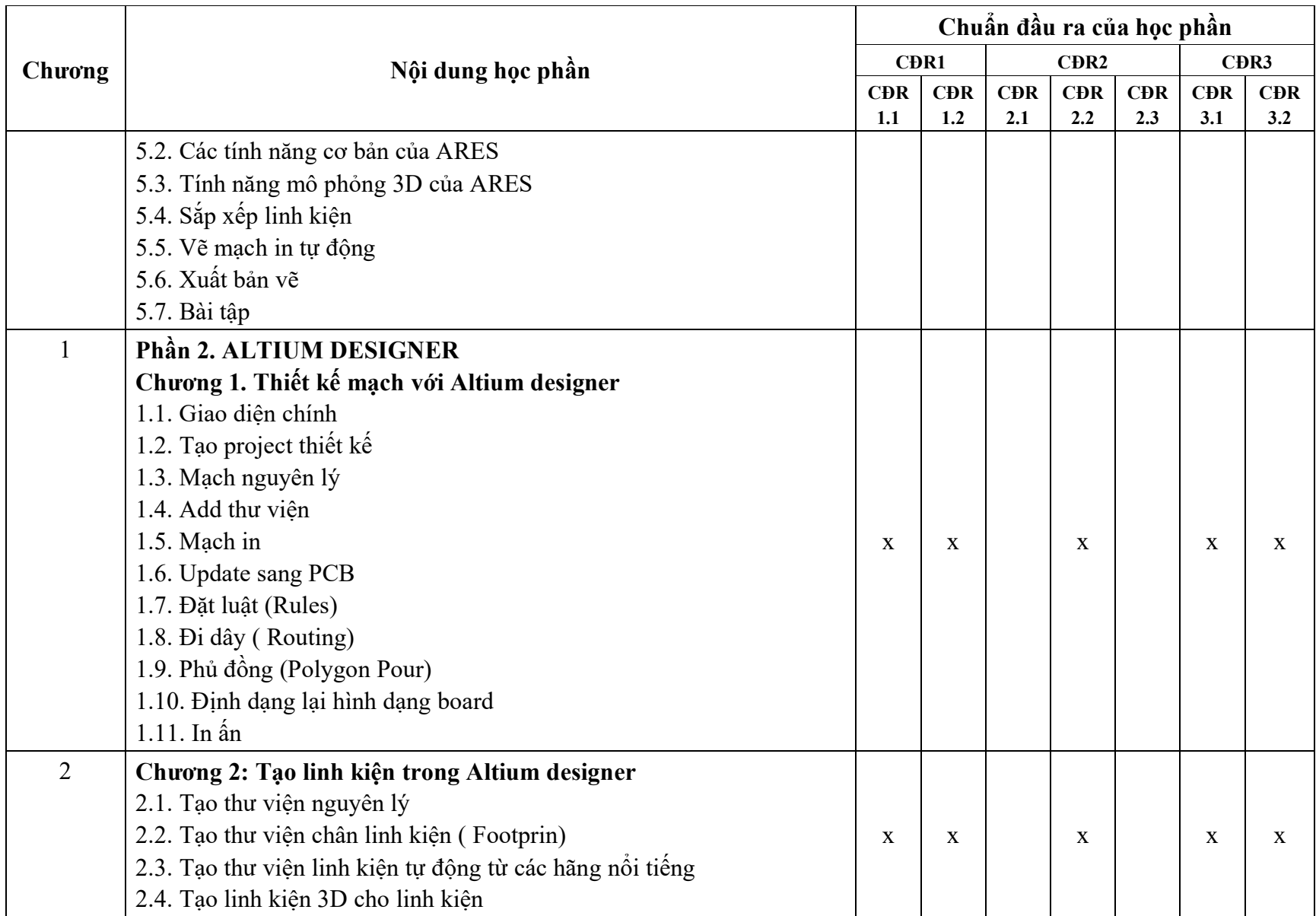

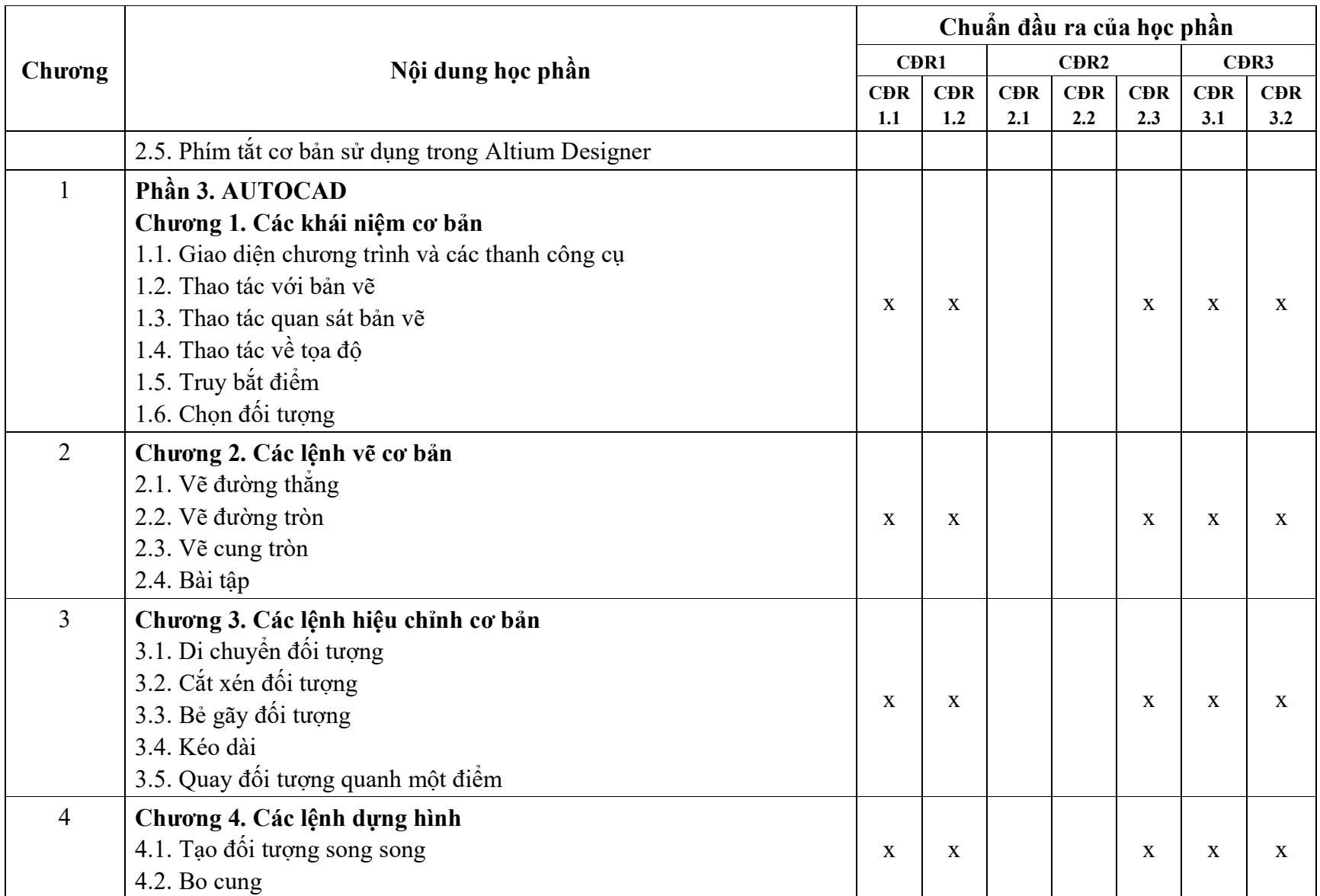

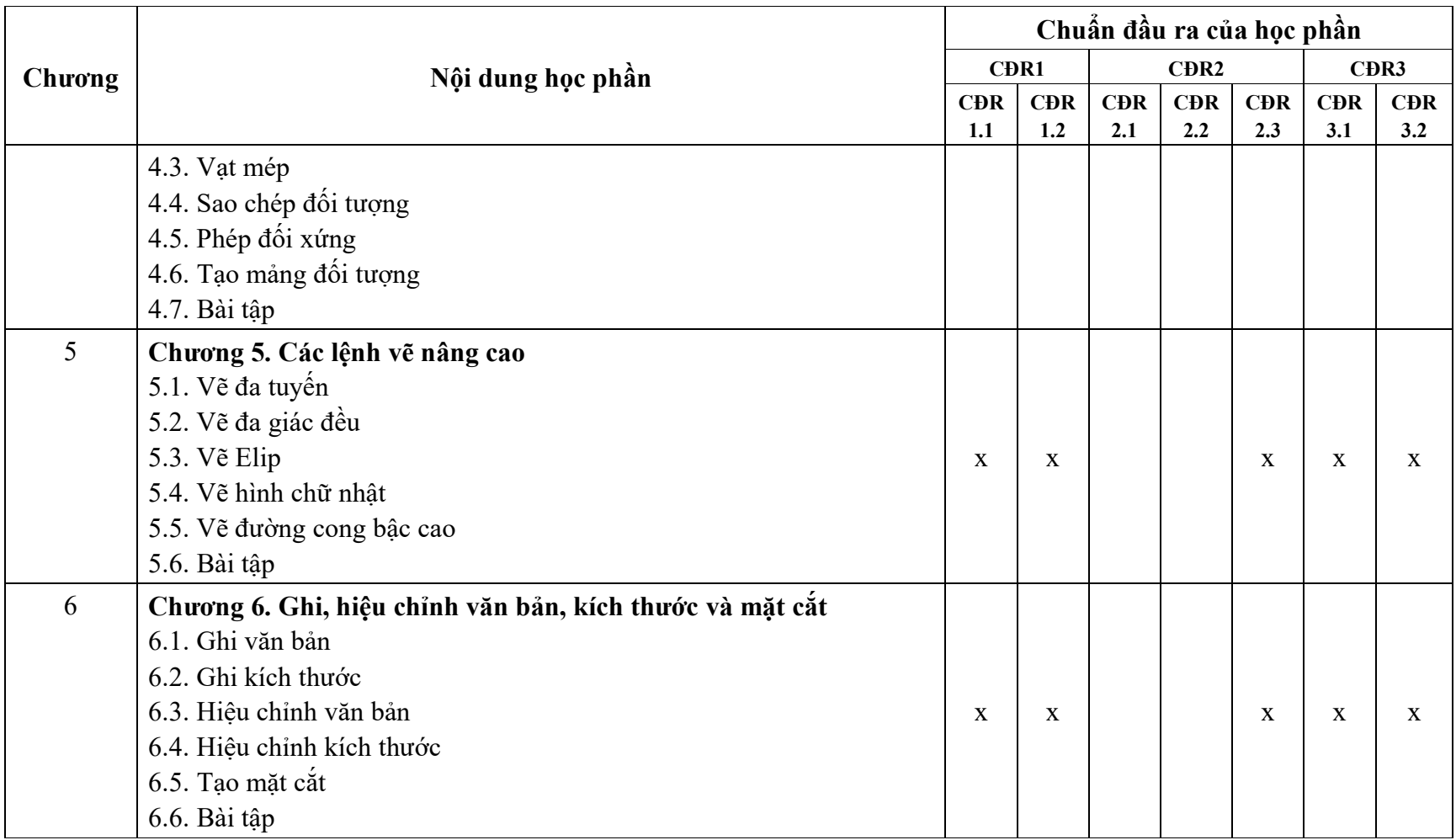

#### **11. Đánh giá học phần** *11.1. Kiểm tra và đánh giá trình độ*

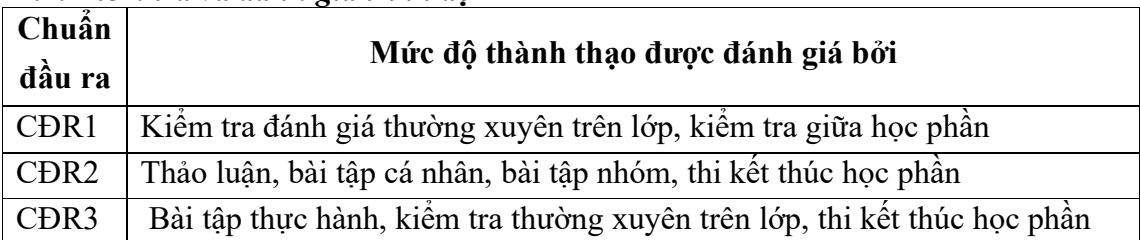

*11.2. Cách tính điểm học phần:* Tính theo thang điểm 10 sau đó chuyển thành thang điểm chữ và thang điểm 4.

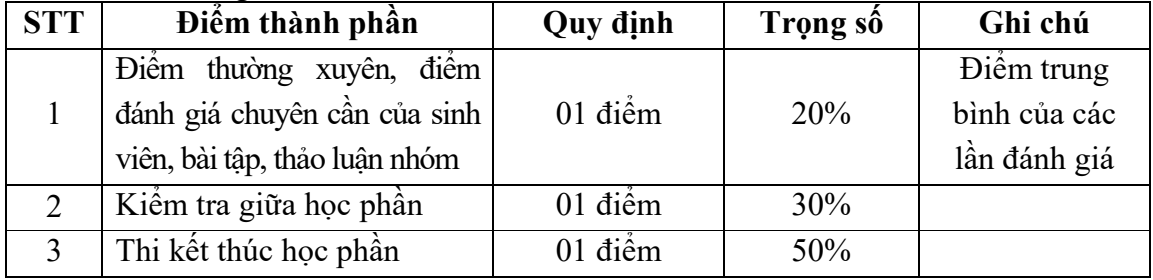

### *11.3. Phương pháp đánh giá*

Học phần sử dụng phương pháp đánh giá điểm thành phần như sau:

- Kiểm tra thường xuyên; đánh giá nhận thức và thái độ tham gia thảo luận; đánh giá phần bài tập; chuyên cần; vấn đáp.

- Kiểm tra giữa học phần: Kiểm tra theo năng lực thực hiện (01 bài kiểm tra, thời gian làm bài: 60 phút).

- Thi kết thúc học phần: Thi theo năng lực thực hiện (01 bài thi, thời gian làm bài: 60 phút).

# **12. Yêu cầu học phần**

Sinh viên thực hiện những yêu cầu sau:

- Tham gia tối thiểu 80% số tiết học trên lớp dưới sự hướng dẫn của giảng viên.

- Đọc và nghiên cứu tài liệu phục vụ học phần, hoàn thành các bài tập cá nhân và bài tập nhóm.

- Chủ động ôn tập theo đề cương ôn tập được giảng viên cung cấp.

- Tham gia kiểm tra giữa học phần, thi kết thúc học phần.

- Dụng cụ học tập: Máy tính, vở ghi, giáo trình,...

# **13. Tài liệu phục vụ học phần**

**-** *Tài liệu bắt buộc:*

[1] - Trường Đại học Sao Đỏ (2016), Giáo trình *Phần mềm ứng dụng trong tự động hóa.*

# *- Tài liệu tham khảo:*

[2] - Nguyễn Hữu Trung, Nguyễn Viết Tuyến (2009), *Giáo trình thiết kế mạch điện tử*, Nhà xuất bản Giáo dục Việt Nam.

[3] - PGS.TS Nguyễn Hữu Lộc (2008), Sử dụng Autocad 2008, NXB Tổng hợp TP. Hồ Chí Minh.

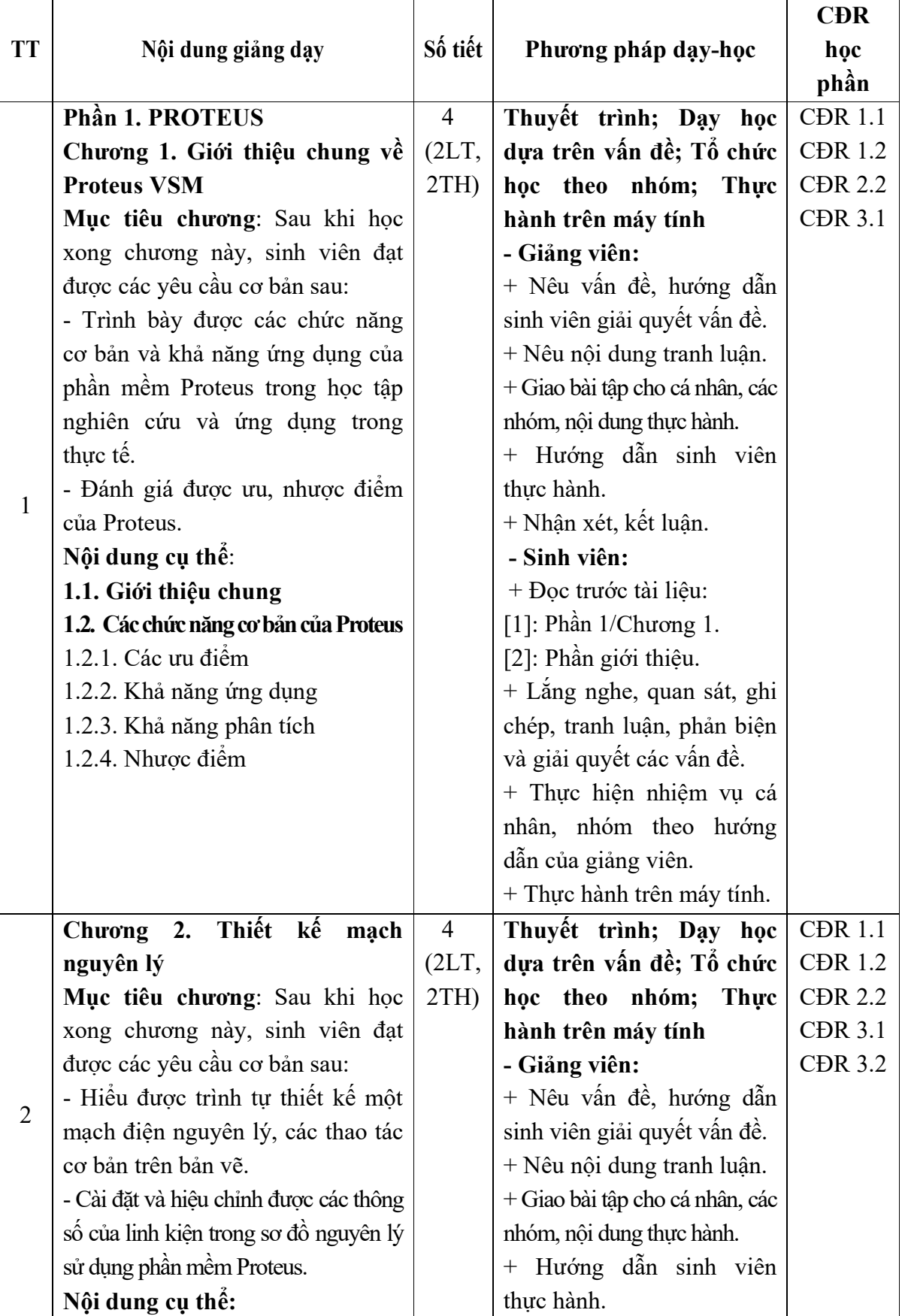

# **14. Nội dung chi tiết học phần và phương pháp dạy-học**

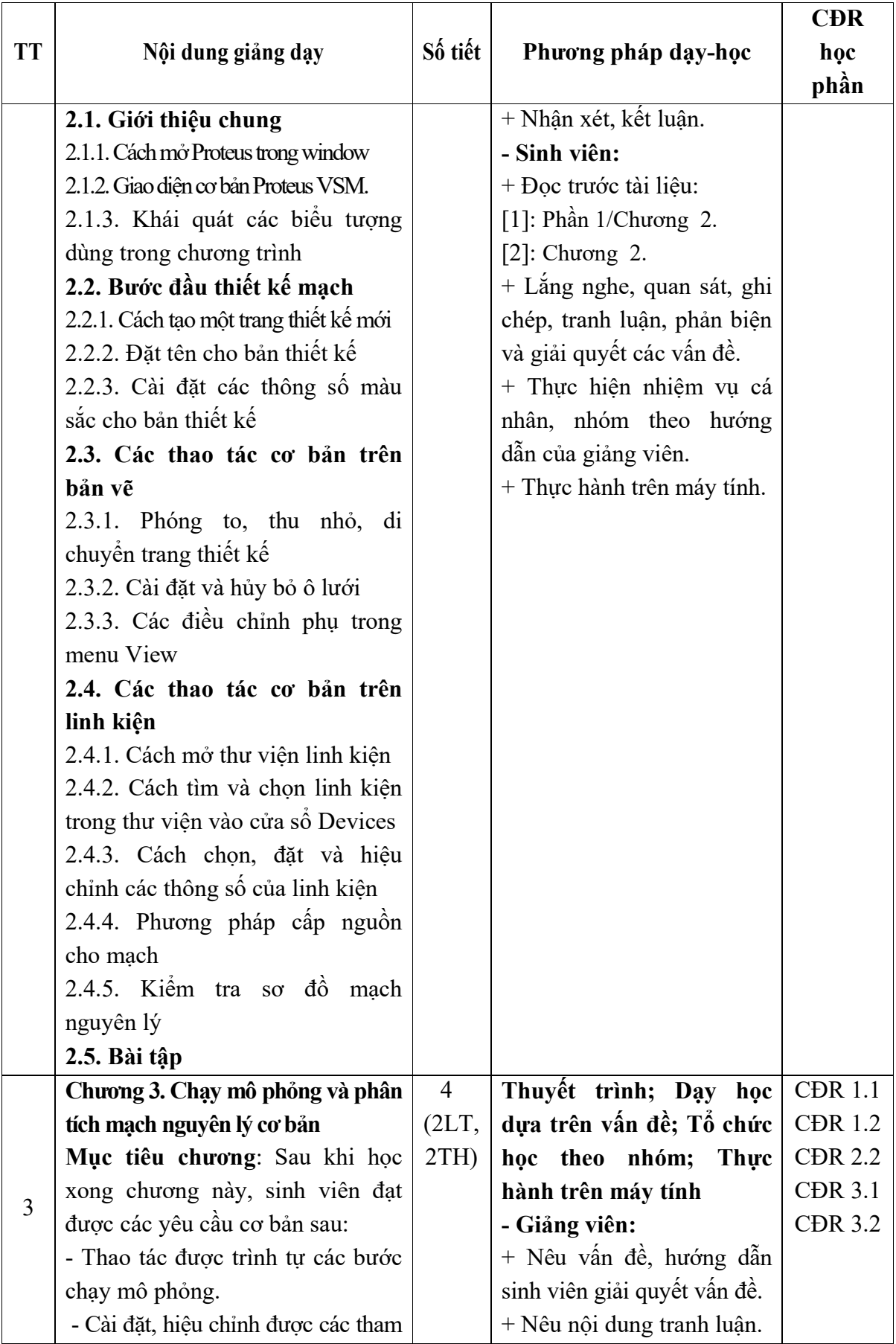

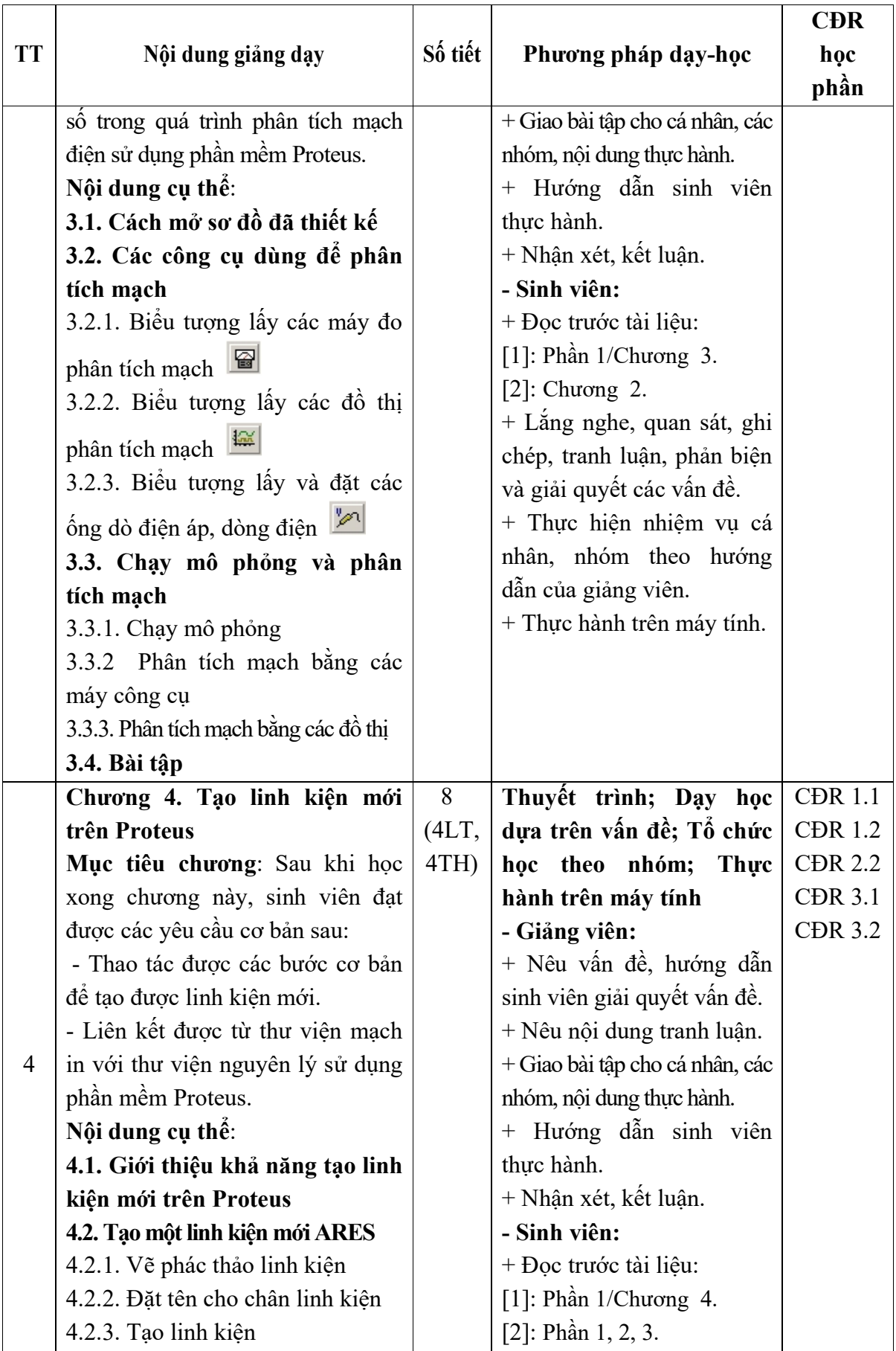

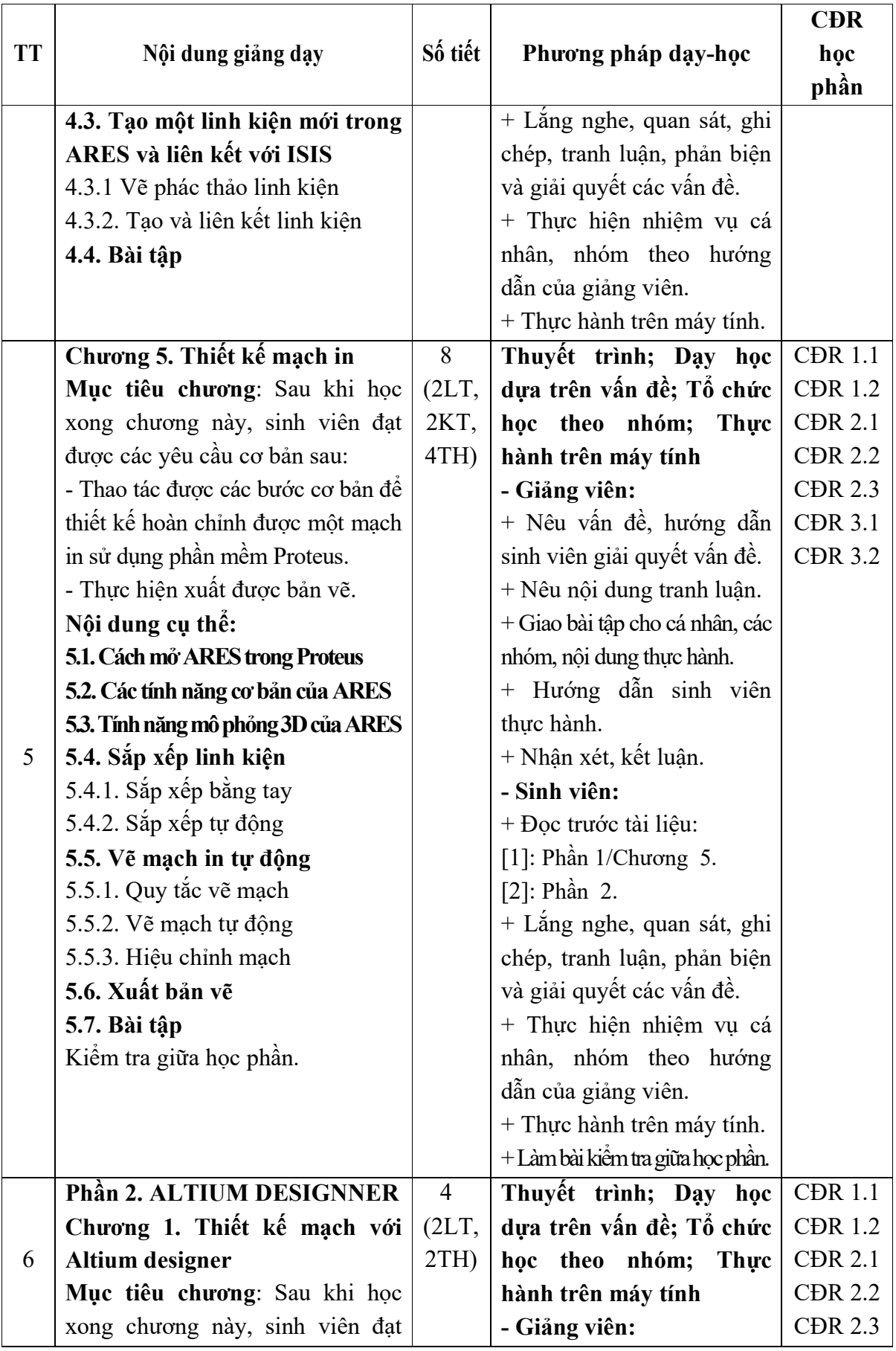

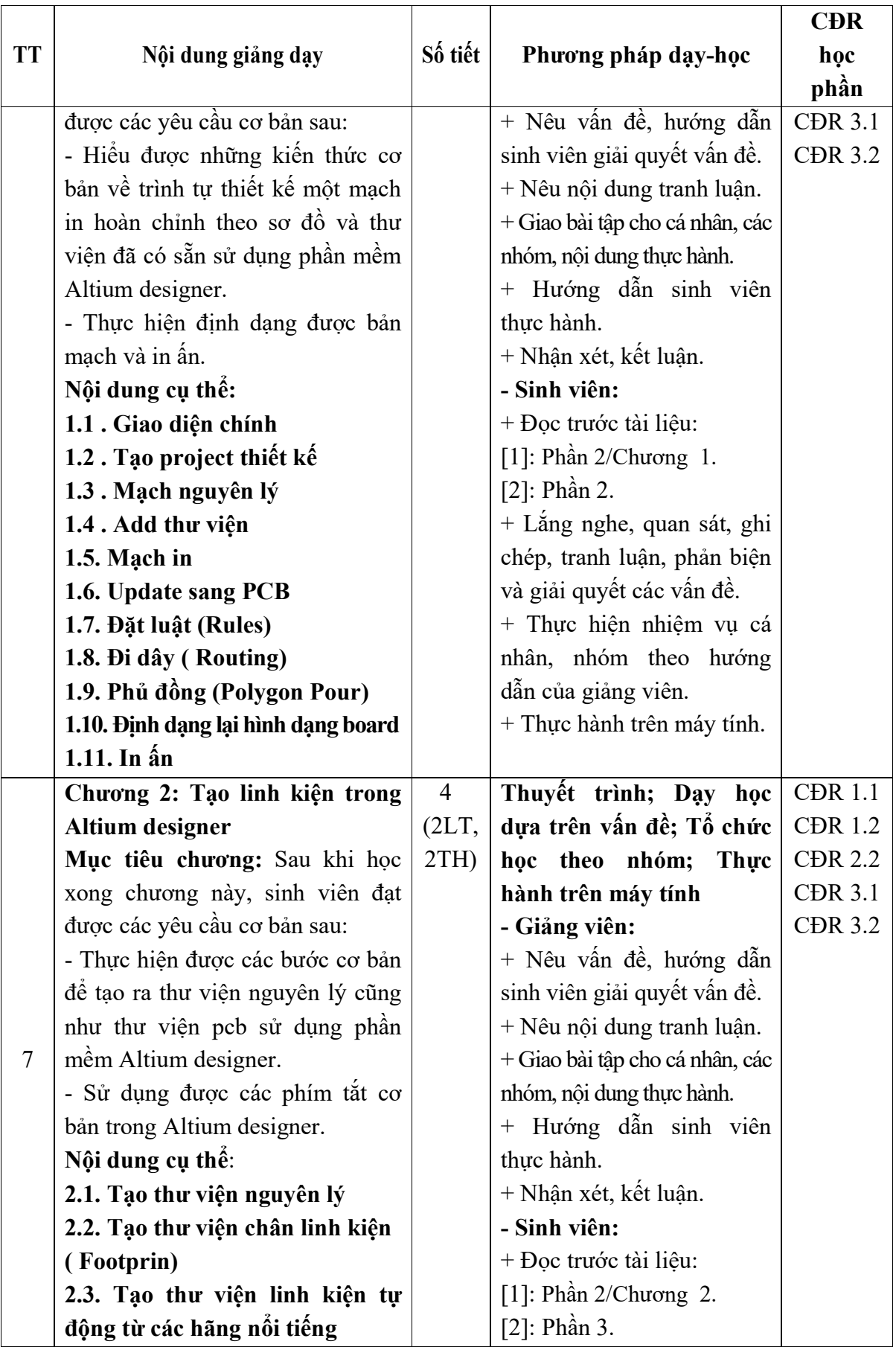

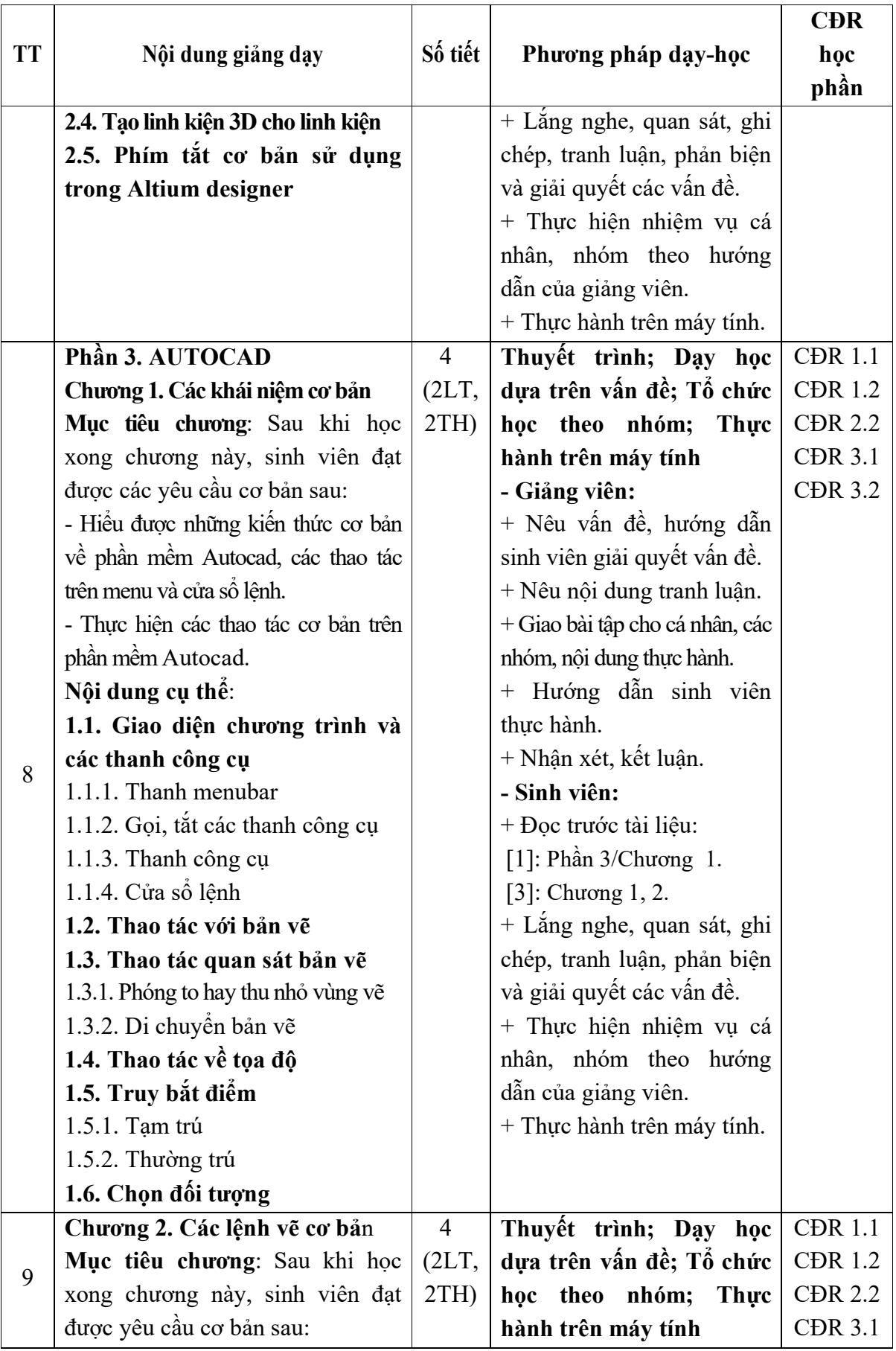

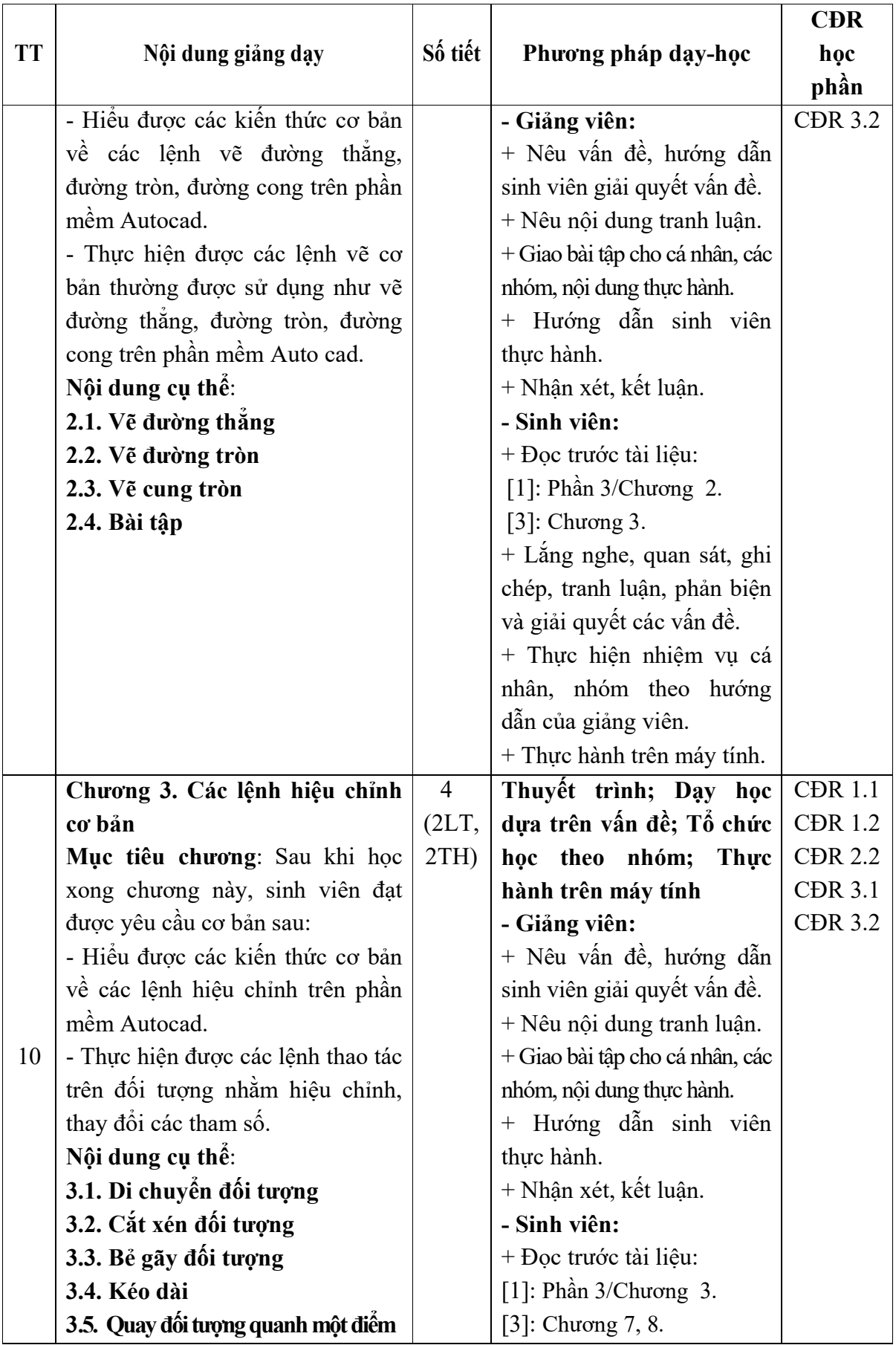

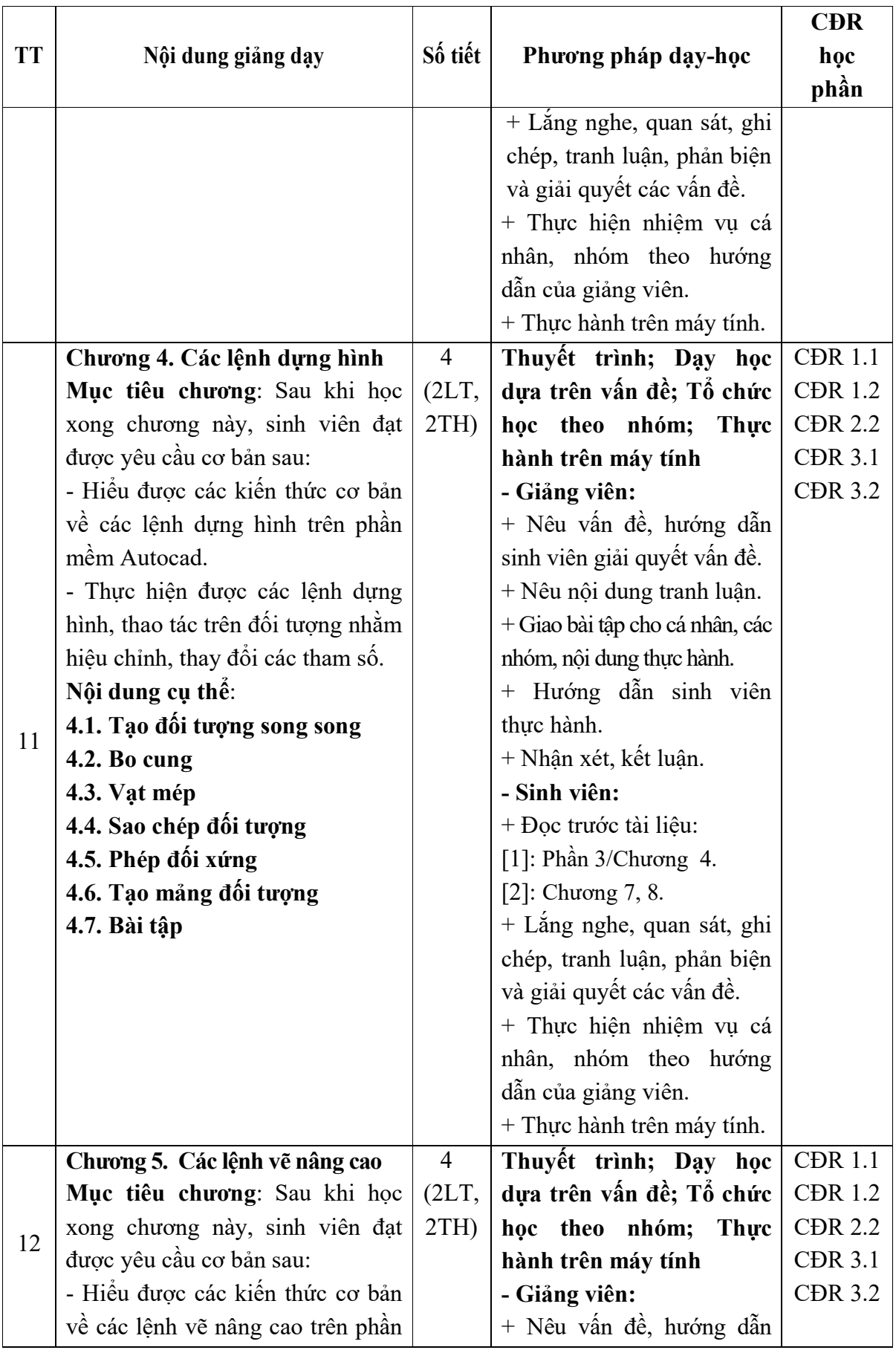

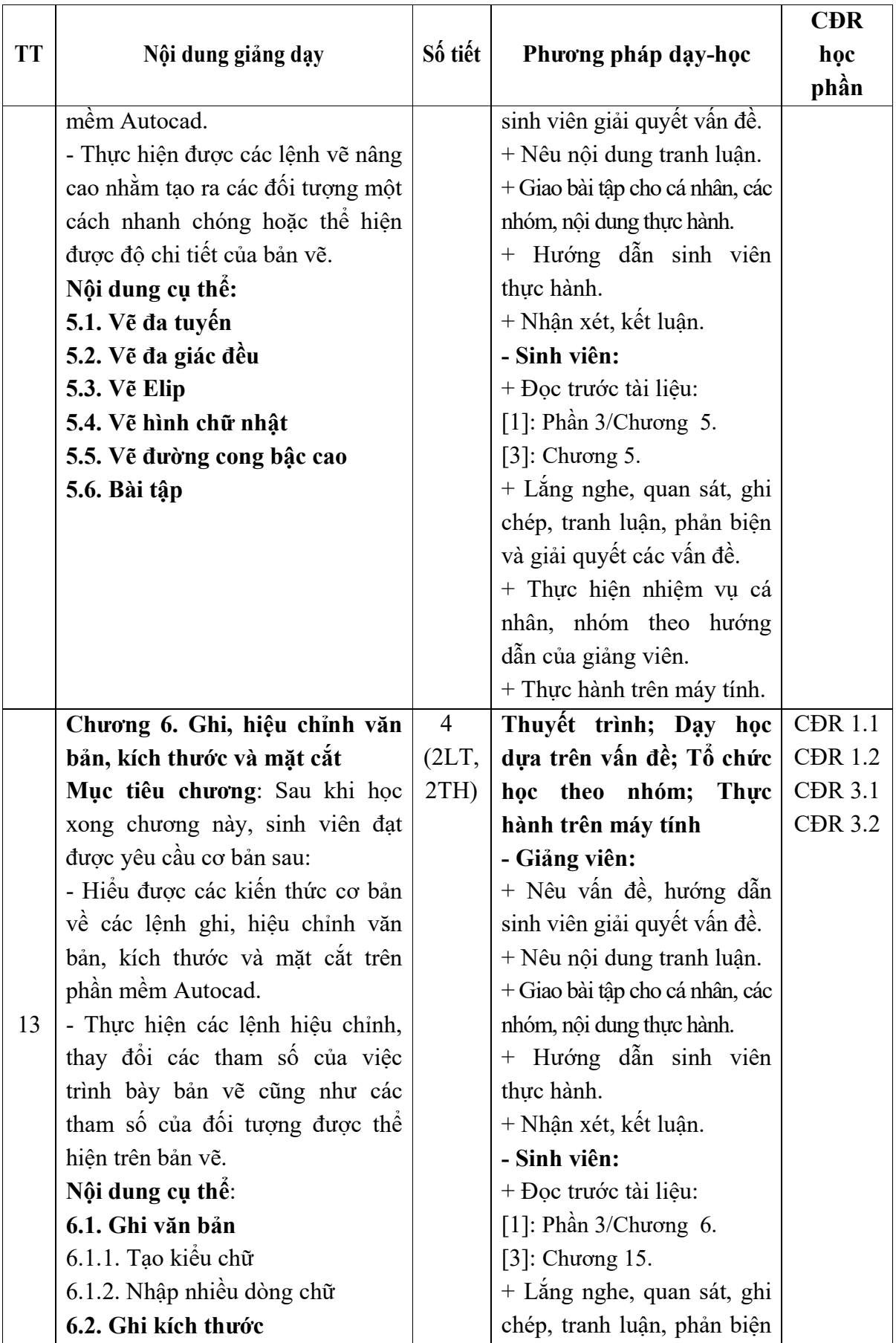

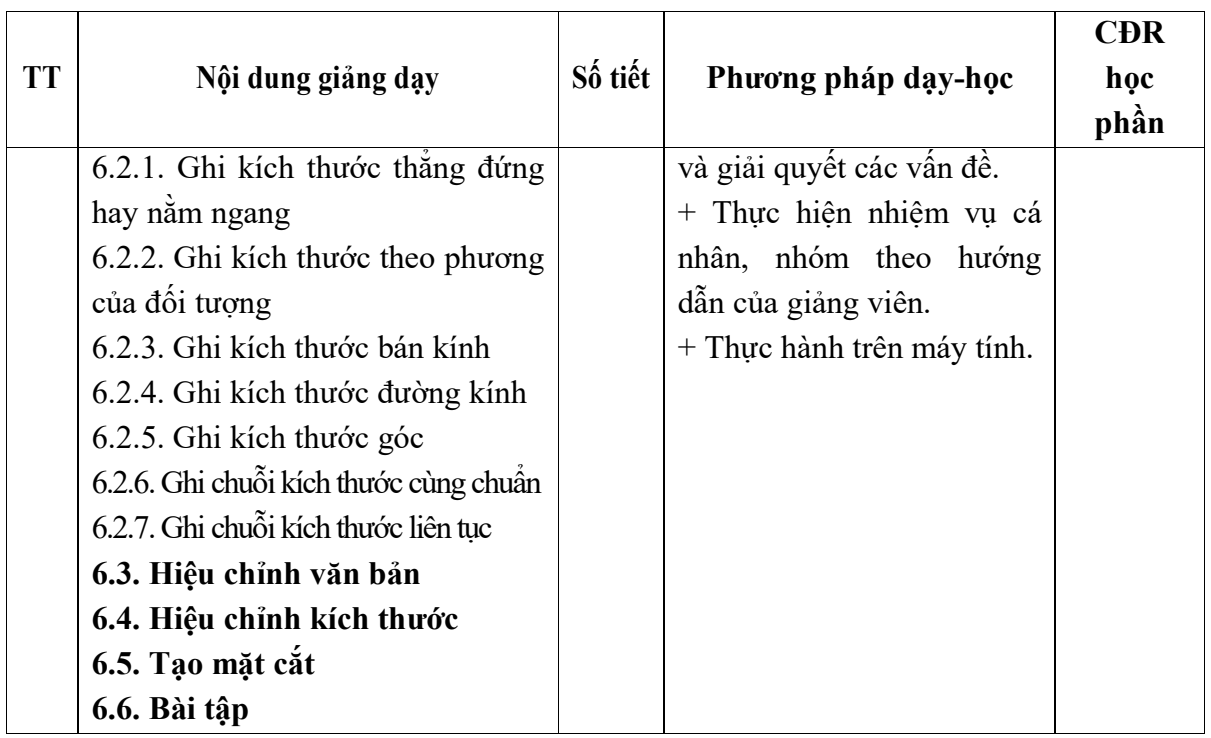

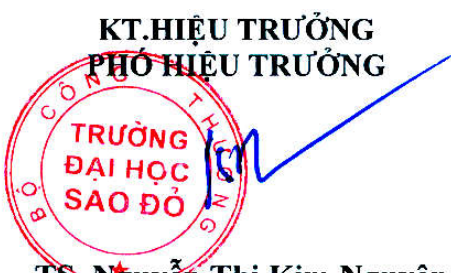

*Hải Dương, ngày 24 tháng 9 năm 2020* **TRƯỞNG KHOA TRƯỞNG BỘ MÔN**

TS Nguyễn Thị Kim Nguyên

**Nguyễn Trọng Các**

**Nguyễn Thị Phương Oanh**